## Trabajo Final – Control de un Levitador Magnético

Técnicas Avanzadas de Modelado y Simulación

<span id="page-0-0"></span>En este trabajo modelaremos, simularemos y analizaremos un dispositivo de levitación magnética, consistente en una pelotita metálica suspendida en el aire mediante un electroimán, como el que se muestra en la Figura [1.](#page-0-0) El dispositivo tendrá además un sistema de control que comandará la corriente del electroimán para estabilizar la pelotita en una posición de referencia.

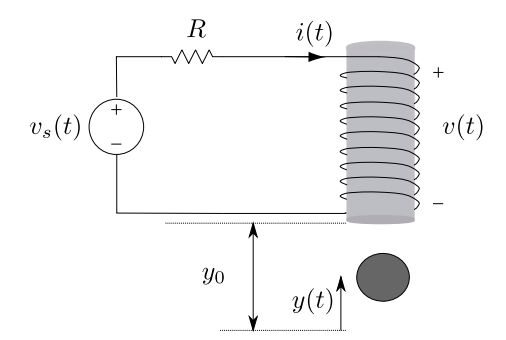

Figura 1: Dispositivo de Levitación Magnética.

## Problema 1. Modelado de la Interacción Electromagnética-Mecánica

Para modelar la interacción entre el electroimán y la pelotita crearemos una nueva clase de Modelica que denominaremos CoilBall siguiendo los siguientes pasos:

- 1. La clase contendrá un conector mecánico y dos pines eléctricos, pudiendo por lo tanto utilizarse herencia de la clase OnePort. El conector mecánico tendrá asociada la posición  $y(t)$  de la pelotita y la fuerza  $f(t)$  ejercida por el electroimán.
- 2. Para plantear las relaciones constitutivas, tendremos en cuenta lo siguiente:
	- Consideraremos que el arrollamiento tiene una inductancia  $L(y)$  que varía con la posición  $y(t)$ de la pelotita.
	- $\blacksquare$  El voltaje en el arrollamiento cumplirá con la ecuación:

<span id="page-0-1"></span>
$$
v(t) = \frac{\mathrm{d}\phi(t)}{\mathrm{d}t} = \frac{\mathrm{d}[L(y(t))\ i(t)]}{\mathrm{d}t} = \frac{\partial L}{\partial y}\dot{y}(t)\ i(t) + L(x(t))\ \frac{\mathrm{d}i(t)}{\mathrm{d}t}
$$
(1)

siendo  $\dot{y}(t)$  la velocidad de la pelotita.

La potencia eléctrica entregada es  $p_e(t) = v(t)$  *i(t)* mientras que la mecánica es  $p_m(t)$  $f(t)$   $\dot{y}(t)$ . Por lo tanto, utilizando la Ec.[\(1\)](#page-0-1) la potencia total entregada al componente es:

$$
p_T(t) = \frac{\partial L}{\partial y} \dot{y}(t) \dot{i}^2(t) + L(y(t)) \frac{\mathrm{d}i(t)}{\mathrm{d}t} \dot{i}(t) + f(t) \dot{y}(t) \tag{2}
$$

La energía eléctrica acumulada en el componente es  $E(t) = \frac{1}{2} L(y) i^2(t)$ , por lo que la potencia que se acumula instantáneamente es

<span id="page-0-3"></span>
$$
p_a(t) = \frac{\mathrm{d}E(t)}{\mathrm{d}t} = \frac{1}{2} \frac{\partial L}{\partial y} \dot{y}(t) \dot{t}^2 + L(y) \dot{t}(t) \frac{\mathrm{d}i(t)}{\mathrm{d}t}
$$
(3)

Dado que la potencia total brindada al componente se acumula en forma de energía eléctrica, resulta  $p_a(t) = p_T(t)$  o  $p_T(t) - p_a(t) = 0$ , de donde restando las Ecs.[\(2\)](#page-0-2) y [\(3\)](#page-0-3), se obtiene

<span id="page-0-2"></span>
$$
\frac{1}{2} \frac{\partial L}{\partial y} \dot{y}(t) \dot{t}^{2}(t) + f(t) \dot{y}(t) = 0
$$

<span id="page-1-1"></span>de donde,

$$
f(t) = -\frac{1}{2} \frac{\partial L}{\partial y} i^2(t) \tag{4}
$$

Consideraremos que la inductancia tiene la siguiente ley:

<span id="page-1-0"></span>
$$
L(y) = L_0 \frac{y_0}{y_0 - y} \tag{5}
$$

<span id="page-1-2"></span>donde  $y_0$  es la distancia del núcleo al eje de coordenadas y  $L_0$  es la inductancia cuando la pelotita está en el origen (notar que se deberá cumplir la restricción  $y(t) < y_0$ ). Luego, reemplazando  $L(y)$  con la Ec.[\(5\)](#page-1-0) en las Ecs.[\(1\)](#page-0-1) y [\(4\)](#page-1-1) resultan las siguientes relaciones constitutivas:

$$
v(t) = L_0 \frac{y_0}{(y_0 - y(t))^2} \dot{y}(t) \dot{t}(t) + L_0 \frac{y_0}{y_0 - y(t)} \frac{\mathrm{d}i(t)}{\mathrm{d}t}
$$
(6)

$$
f(t) = \frac{1}{2} L_0 \frac{y_0}{(y_0 - y(t))^2} i^2(t)
$$
 (7)

<span id="page-1-3"></span>De esta manera, utilizaremos como relaciones constitutivas del componente las ecuaciones [\(6\)](#page-1-2) y [\(7\)](#page-1-3) que vincularán el voltaje, la corriente, la posición y la fuerza del mismo.

3. De acuerdo a lo visto, los parámetros de la clase CoilBall deberán ser la distancia  $y_0$  y la inductancia  $L_0$ . Para los mismos utilizaremos como valores por defecto  $y_0 = 9 10^{-3}$ m y  $L_0 = 5.5181 \cdot 10^{-3}$ Hy.

## Problema 2. Modelo del sistema sin control

Se pide ahora construir el modelo del sistema a lazo abierto. Para esto, crearemos una nueva clase llamada MaglevSys utilizando elementos de la DSFLib y la clase CoilBall desarrollada en el punto anterior. Tendremos en cuenta lo siguiente:

- 1. La pelotita tiene masa  $m = 0.02$  Kg y la misma, además de recibir la fuerza electromagnética, está sujeta a la acción de la gravedad. Se considera despreciable el rozamiento con el aire.
- 2. La resistencia del circuito valdrá  $R = 1\Omega$ .
- 3. La tensión de alimentación  $v_s(t)$  proviene de una fuente controlada que recibe la suma de dos señales:

$$
v_s(t) = u_0 + u(t) \tag{8}
$$

donde  $u(t)$  será la entrada de control y  $u_0$  es el voltaje de equilibrio para que la pelotita quede en la posición  $y(t) = 0$ .

Para calcular  $u_0$  podemos tener en cuenta que en el equilibrio resulta  $\dot{y}(t) = 0$ ,  $\frac{di(t)}{dt} = 0$  y además  $\ddot{y}(t) = 0$  para lo cual deberán igualarse la fuerza de la gravedad y la del electroimán. Luego, usando la Ec.[\(4\)](#page-1-1) resulta:

$$
m g = \frac{1}{2} L_0 \frac{y_0}{(y_0 - y(t))^2} i^2(t) = \frac{1}{2} L_0 \frac{y_0}{y_0^2} i_0^2 = \frac{1}{2} L_0 \frac{1}{y_0} i_0^2
$$

de donde la corriente en el equilibrio  $i_0$  resulta

$$
i_0 = \pm \sqrt{\frac{2 \ m \ g \ y_0}{L_0}} \tag{9}
$$

Teniendo en cuenta que en el equilibrio el voltaje  $v(t)$  es nulo, la tensión de equilibrio  $u_0$  resulta

$$
u_0 = \pm R \sqrt{\frac{2 \ m \ g \ y_0}{L_0}} \tag{10}
$$

4. Para verificar que el modelo funcione correctamente simularemos el mismo con la entrada de control  $u(t) = 0$  y con la condición inicial  $i(t) = i_0$ . Debería verificarse (aproximadamente) que el punto  $\bar{x} = [y = 0, \; \dot{y} = 0, \; i = i_0]^T$  es un punto de equilibrio del sistema para la entrada  $u(t) = 0$ .

## Problema 3. Control Lineal de Posición

Se pide ahora estudiar el uso de un control PID para comandar la posición de la pelotita. El controlador PID tendrá la siguiente forma:

<span id="page-2-1"></span>
$$
G_c(s) = K \frac{\left(\frac{s}{20} + 1\right)^2}{s} \tag{11}
$$

con K = 4000. Para analizar el comportamiento del sistema a lazo cerrado, procederemos siguiendo los siguientes pasos:

<span id="page-2-0"></span>1. Construir un modelo del sistema controlado en OpenModelica para una referencia de entrada  $y_{\text{ref}} =$ 0 utilizando un esquema como el de la Figura [2.](#page-2-0)

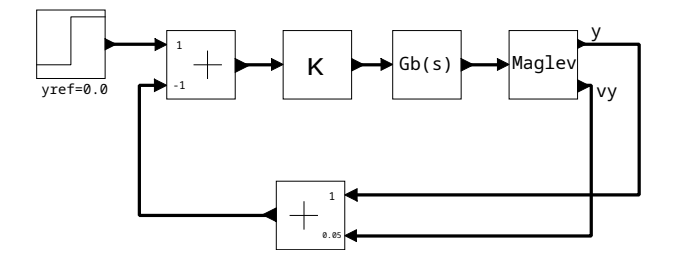

Figura 2: Control del Levitador Magnético.

En el esquema, se toma

$$
G_b(s) = \frac{\frac{s}{20} + 1}{s}
$$
\n(12)

y para evitar usar derivadores, se mide directamente la velocidad. Notar que la entrada del levitador magnético resulta

$$
U(s) = K \frac{\left(\frac{s}{20} + 1\right)}{s} \left(Y_{\text{ref}}(s) - (Y(s) + \frac{V_y(s)}{20})\right) = K \frac{\left(\frac{s}{20} + 1\right)}{s} \left(Y_{\text{ref}}(s) - (Y(s) + \frac{sY(s)}{20})\right)
$$
  
=  $K \frac{\left(\frac{s}{20} + 1\right)}{s} \left(Y_{\text{ref}}(s) - \left(\frac{s}{20} + 1\right)Y(s)\right) = K \frac{\left(\frac{s}{20} + 1\right)}{s} Y_{\text{ref}}(s) - K \frac{\left(\frac{s}{20} + 1\right)^2}{s} Y(s)$   
=  $Gc(s) \left(\frac{Y_{\text{ref}}(s)}{\left(\frac{s}{20} + 1\right)} - Y(s)\right)$ 

lo que implica que a lazo cerrado el controlador se corresponde al PID  $G_c(s)$  de la Ec.[\(11\)](#page-2-1) sin la necesidad de utilizar derivadores.

- 2. Simular el sistema a lazo cerrado y verificar que funcione correctamente. Observar además que ocurre al colocar una condición inicial nula en la corriente del electroimán.
- 3. Observar que ocurre al cambiar la referencia de posición  $y_{ref}$  para valores positivos y negativos que no superen la restricción  $y(t) < y_0 = 0.009$  m.
- 4. Observar que ocurre al cambiar la posición inicial de la masa  $y(t = 0)$  manteniendo la referencia  $y_{\text{ref}} = 0.$